# CS 261 Fall 2017

Mike Lam, Professor

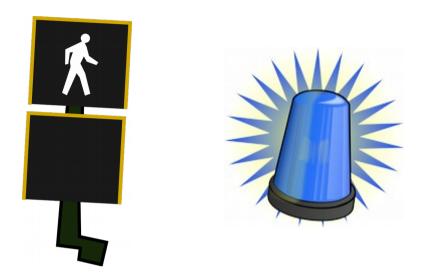

#### Signals

#### Notes from last week

- Error handling is important!
  - Textbook provides error-handling wrappers; this is good practice
  - However, we'll omit error handling to simplify examples
- envp parameter to main() is not standard
  - getenv() function is the only function defined by the C99 standard

#### Processes and shells

- job or process group shell-level abstraction
  - All spawned as a result of the same command
- Foreground vs. background jobs
  - A single foreground job (interactive I/O)
  - Zero or more background jobs
  - Use '&' to start something in the background
    - Ex: "./my\_prog &"
  - Use CTRL-Z to send foreground job to background
  - Use CTRL-C to interrupt the foreground job
  - fg: promote background job to foreground

#### Short demo

- ps
  - List processes; use "-u" to list all of your processes
- pmap and strace
  - See effects of ASLR and syscalls

### Signals

- Signal: abstraction for exceptional control flow
  - A standard, clean way to handle exceptions
  - Low-level details do not matter
- Signals are sent and received
  - Kernel sends a signal when it detects an exception
  - Processes can also send each other signals
  - The destination process may ignore the signal, terminate, or catch the signal w/ a signal handler
- man 7 signal for complete guide ("kill -1" for short list)
  - We'll just learn the basics today

#### Important signals

- SIGINT (#2) interrupt from keyboard (CTRL-C)
- SIGABRT (#6) abort() function was called
- SIGBUS (#7) I/O bus error
- SIGFPE (#8) floating-point exception
- SIGKILL (#9) kill process
- SIGSEGV (#11) segmentation fault
- SIGALRM (#14) interval timer; set with alarm()
- SIGTERM (#15) terminate process (softer than SIGKILL)
- SIGCHILD (#17) a child process has terminated
- SIGUSR1 / SIGUSR2 custom signals

# Handling signals in C

- #include <signal.h>
- signal() / sigaction(): install signal handler
  - Parameters
    - signum signal number
    - handler new action
      - SIG\_IGN ignore
      - SIG\_DFL restore default
      - otherwise: the address of a signal handler function (i.e., a function pointer)
  - sigaction is more portable but also more complex
- Signal handlers are just regular functions
  - Must take an int (the signal number) and return void
  - May include & operator or omit it when calling signal()
    - Cannot pass actual function in C, so it assumes you meant the address

## Sending signals in C

- #include <signal.h>
- raise() / kill(): send a signal
  - Former sends to current process, latter sends to a specific pid
    - Must have permission to do so (generally must be the same user)
    - Can also use the kill command-line utility (e.g., "kill -9 <pid>"
      to send SIGKILL)
- Some signals have special call mechanisms
  - SIGALRM can be requested using alarm()
    - Must provide the number of seconds that should elapse before the signal is sent

# Safe signal handlers

- Most important
  - Keep it simple
  - Only use async-signal-safe functions
    - See man 7 signal for a list
    - If you want console output, use write not printf!
- Less important
  - Save/restore "errno" global variable
  - Declare global variables as "volatile"
  - Declare global flags using atomic type
  - If you want the handler to continue handling the same signal, make sure you re-install it (or use sigaction to avoid this)

# Signal example (raising signals)

```
void handler (int sig)
    write(1, "Hello!\n", 8);
int main ()
    signal(SIGUSR1, handler);
    raise(SIGUSR1);
    raise(SIGSEGV);
    return 0;
```

# Signal example (SIGSEGV)

```
void handler (int sig)
   write(1, "OK\n", 4);
   exit(0);
int main ()
   int *p = 0;
    signal(SIGSEGV, handler);
                                   // install segfault handler
                                    // null pointer dereference
    int v = *p;
                                    // won't get here
    printf("Here!\n");
    return v;
```

# Signal example (SIGINT)

```
#define BUFSIZE 1024
void handler (int sig)
   write(1, "Signal!\n", 9);
int main ()
    char buf[BUFSIZE];
    int i = 0;
    // install signal handler
    signal(SIGINT, handler);
    // read / print loop
    while (fgets(buf, BUFSIZE, stdin) != 0) {
        printf("Line %d: %s", i++, buf);
    }
    return 0;
```

## Signals in debuggers

- By default, signals are caught by gdb
  - Some cause execution to be paused for debugging
    - E.g., SIGINT (CTRL-C)
  - Some are also passed through to the user program
    - SIGSEGV and others
- GDB allows you to change this behavior
  - info signal show current behavior
  - handle <signal> <option> change behavior
    - stop/nostop: pause the program?
    - print/noprint: notify the user w/ a message?
    - pass/nopass: pass signal through to program?

### Parallel computation w/ processes

- Spawn multiple processes
  - Use a shell script or multiple fork() calls
  - Processes run concurrently
    - If CPU is single-core, they multitask on that core
    - If CPU is multi-core, they execute in parallel
- Communicate via signals, files, or sockets
  - No shared memory space
  - Use message-passing to coordinate computation
    - More about this in CS 361 (and potentially CS 470)
  - Next week we'll see a different approach
    - Shared memory: multiple threads share a single address space
    - Faster but potentially more dangerous